# Zotero 5.0 (macOS) raccourcis clavier

## Ajouter des éléments à la bibliothèque Zotero

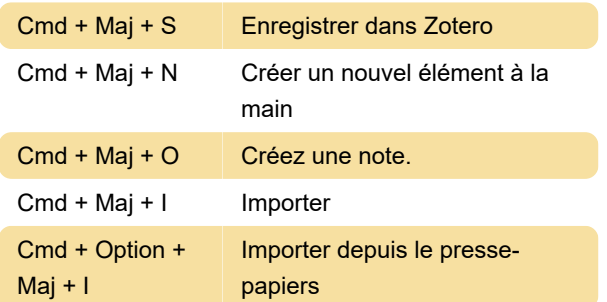

## Modification des éléments (onglet Info)

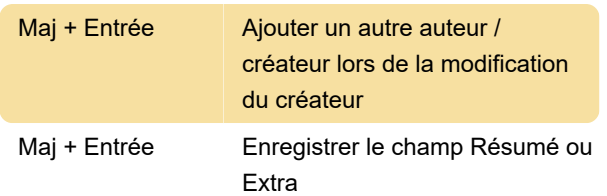

## Suppression ou suppression d'éléments et de collections

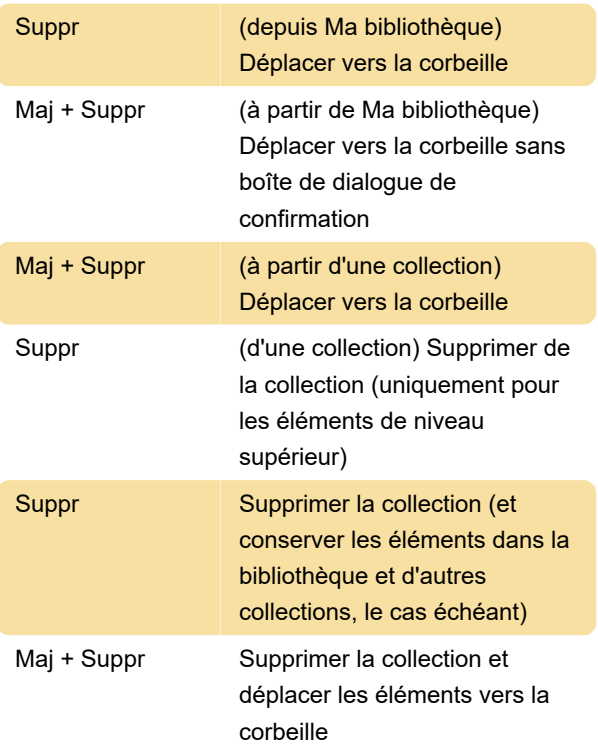

## Création de citations et de bibliographies (copie rapide)

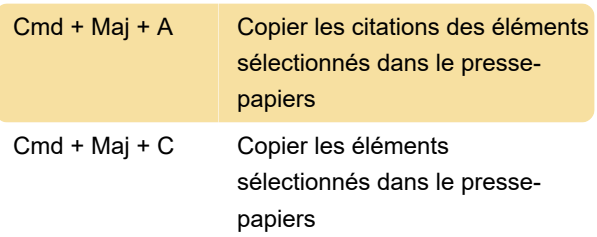

### Naviguer entre les volets Zotero

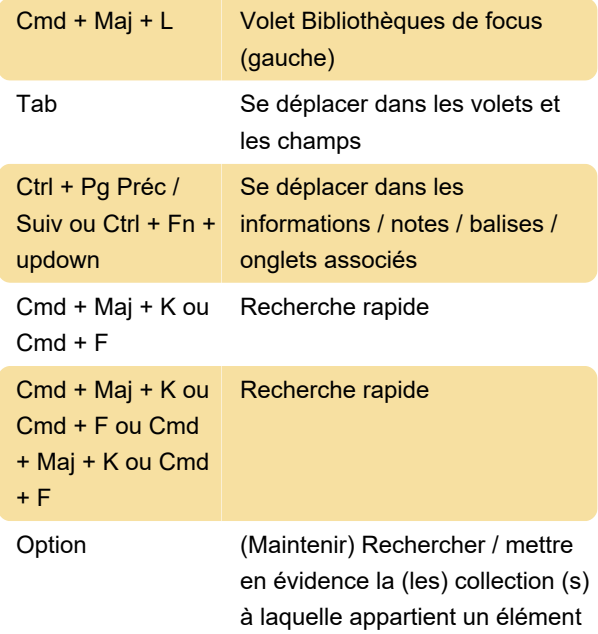

#### **Balises**

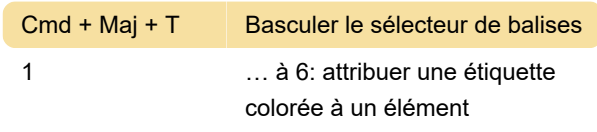

#### **Flux**

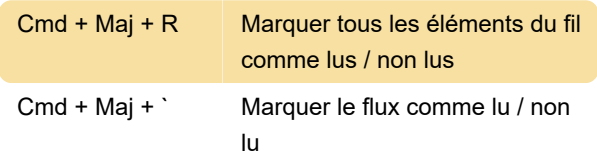

## Autres raccourcis

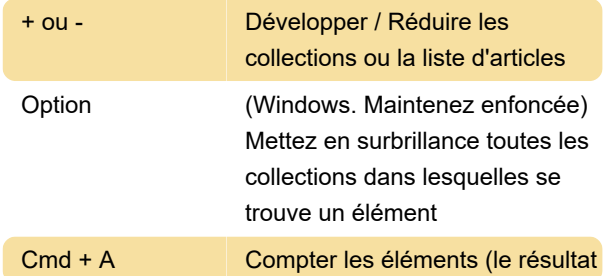

apparaît dans le volet de droite)

## **Remarques**

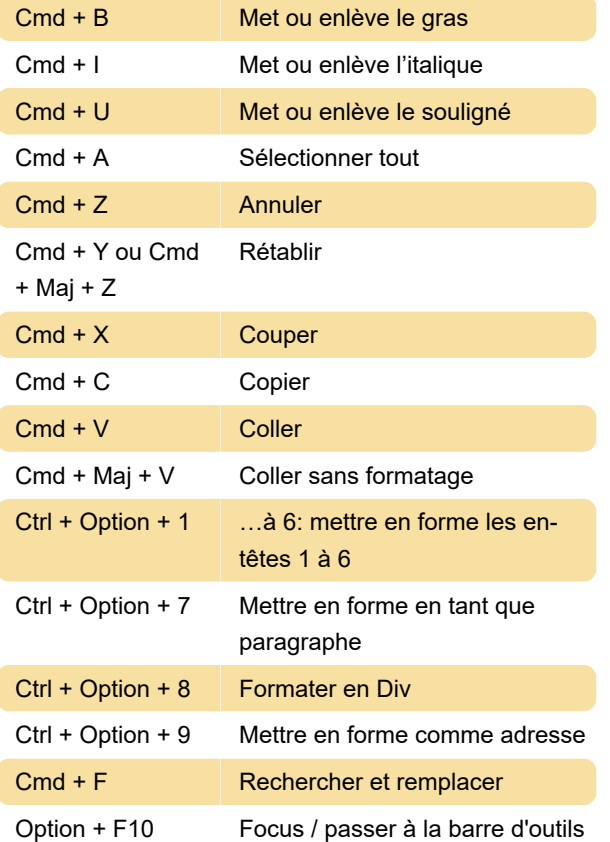

#### Remarque

Il est possible d'assigner des raccourcis clavier supplémentaires à l' aide Zutilo l' extension ou KeyConfig .

Source: Zotero

Dernière modification: 24/11/2020 11:54:18

Plus d'information: [defkey.com/fr/zotero-5-mac](https://defkey.com/fr/zotero-5-mac-raccourcis-clavier)[raccourcis-clavier](https://defkey.com/fr/zotero-5-mac-raccourcis-clavier)

[Personnalisez ce PDF...](https://defkey.com/fr/zotero-5-mac-raccourcis-clavier?pdfOptions=true)